## <span id="page-0-0"></span>Muon rate display

#### Pedro Piçarra and Ricardo Amadeu

Supervisor: Fernando Barão

September 5, 2018

 $\leftarrow$ 

## Introduction

• Muons are produced in the interaction between cosmic rays and the atmosphere and can be detected with scintillation counters.

4 0 8

э

 $QQ$ 

## Introduction

- Muons are produced in the interaction between cosmic rays and the atmosphere and can be detected with scintillation counters.
- Muons are the of result of Meson's decay like pions which arrise from the collision between a proton and atmospheric particles.

$$
\pi^{\pm} \to \mu^{\pm} \nu_{\mu}
$$

$$
K^{\pm} \to \mu^{\pm} \nu_{\mu}
$$

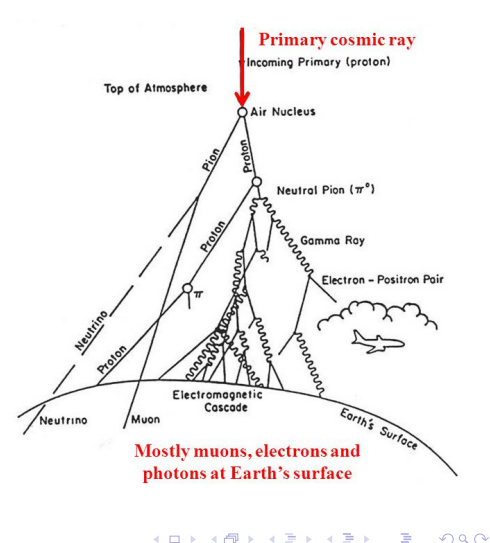

## Muon rate

• The surface muon flux presents periodic variations caused by many physical processes (which occur both in space and in the Earth's atmosphere).

4 D F

## Muon rate

- The surface muon flux presents periodic variations caused by many physical processes (which occur both in space and in the Earth's atmosphere).
- The atmosphere's density and temperature fluctuation throughout the year is the **cause of the variation of muon rates**. In the Summer, the atmosphere is warmer and less dense therefore the pions are less likely to interact and more likely to decay to muons.

## Muon rate

- The surface muon flux presents periodic variations caused by many physical processes (which occur both in space and in the Earth's atmosphere).
- The atmosphere's density and temperature fluctuation throughout the year is the **cause of the variation of muon rates**. In the Summer, the atmosphere is warmer and less dense therefore the pions are less likely to interact and more likely to decay to muons.

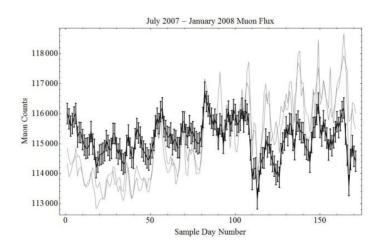

Figure: The darkest lines are the temperature and pressure while the lighter lines are the muon counts  $\Omega$ 

Pedro Picarra and Ricardo Amadeu [Summer Internship - LIP](#page-0-0) September 5, 2018 3/12

#### Record events triggered by muon detection in scintillation counters, with their respective timestamps

4 0 8

- Record events triggered by muon detection in scintillation counters, with their respective timestamps
- Organize data of events recorded to simplify its analysis, e.g. graphics

 $\leftarrow$ 

- Record events triggered by muon detection in scintillation counters, with their respective timestamps
- Organize data of events recorded to simplify its analysis, e.g. graphics
- Remotely control the instruments used in the experiment and their condition (Slow Control) and live monitor the muon detection rates

- Record events triggered by muon detection in scintillation counters, with their respective timestamps
- Organize data of events recorded to simplify its analysis, e.g. graphics
- Remotely control the instruments used in the experiment and their condition (Slow Control) and live monitor the muon detection rates
- Provide a high level of abstraction to facilitate the user's interaction with the program

## Project basic scheme

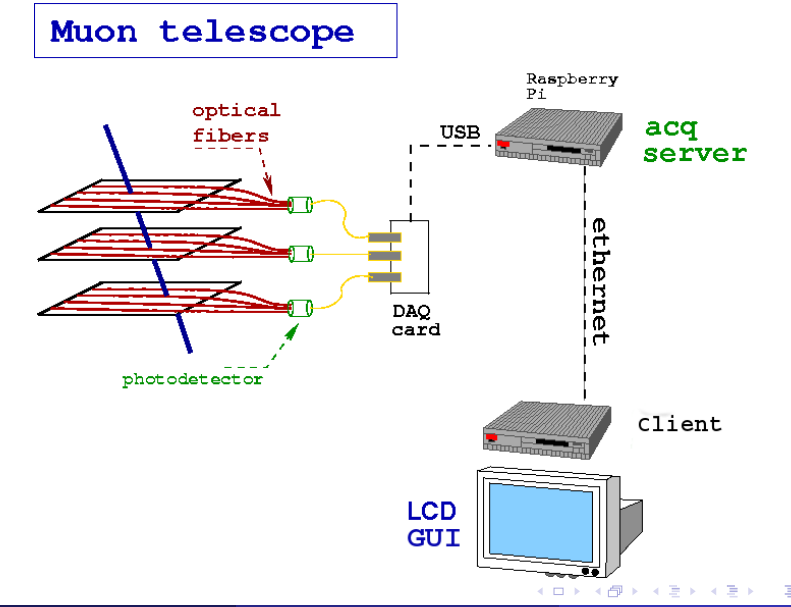

Pedro Picarra and Ricardo Amadeu [Summer Internship - LIP](#page-0-0) September 5, 2018 5 / 12

# Main components of Project

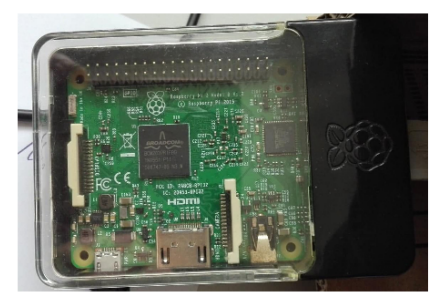

Raspberry Pi

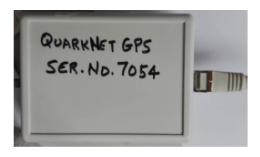

QN GPS

QN card

**4 ロ ▶ 4 母 ▶ 4** 

B  $\mathbf{p}$ Þ

 $\rightarrow$ 

Þ

#### • Develop a **Server** to be launched in the Raspberry Pi.

4 0 8

Þ

- Develop a **Server** to be launched in the **Raspberry Pi**.
- Develop a **Client**, which is launched in the user's computer, to remotely control the data acquisition.

4 0 8

- Develop a **Server** to be launched in the **Raspberry Pi**.
- Develop a **Client**, which is launched in the user's computer, to remotely control the data acquisition.
- Develop a **Graphical User Interface** for live monitoring of detection muon rates and manage the communications between client and server

- Develop a **Server** to be launched in the **Raspberry Pi**.
- Develop a **Client**, which is launched in the user's computer, to remotely control the data acquisition.
- Develop a **Graphical User Interface** for live monitoring of detection muon rates and manage the communications between client and server
- The whole project is written in  $C++$  programming language.

- Develop a **Server** to be launched in the **Raspberry Pi**.
- Develop a **Client**, which is launched in the user's computer, to remotely control the data acquisition.
- Develop a **Graphical User Interface** for live monitoring of detection muon rates and manage the communications between client and server
- The whole project is written in  $C++$  programming language.
- The GUI was written with **gtkmm**, which is the official  $C++$ interface for the popular GUI library  $GTK+$ .

- Develop a **Server** to be launched in the **Raspberry Pi**.
- Develop a **Client**, which is launched in the user's computer, to remotely control the data acquisition.
- Develop a **Graphical User Interface** for live monitoring of detection muon rates and manage the communications between client and server
- The whole project is written in  $C++$  programming language.
- The GUI was written with **gtkmm**, which is the official  $C++$ interface for the popular GUI library  $GTK+$ .

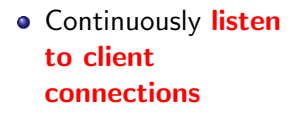

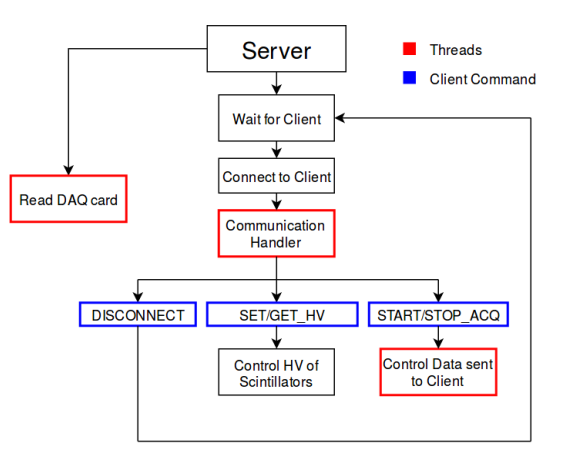

÷.

 $298$ 

イロト イ部 トメ ヨ トメ ヨト

- **o** Continuously listen to client connections
- Store data events into a queue (FIFO container) of strings.

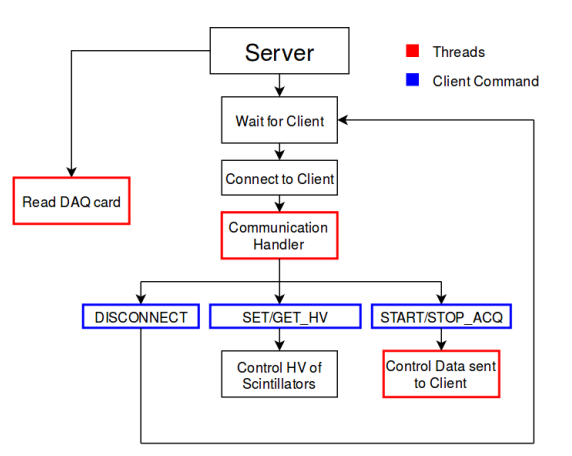

画

イロト イ母 トイヨ トイヨト

 $QQ$ 

- **o** Continuously listen to client connections
- Store data events into a queue (FIFO container) of strings.
- Receive commands from the Client

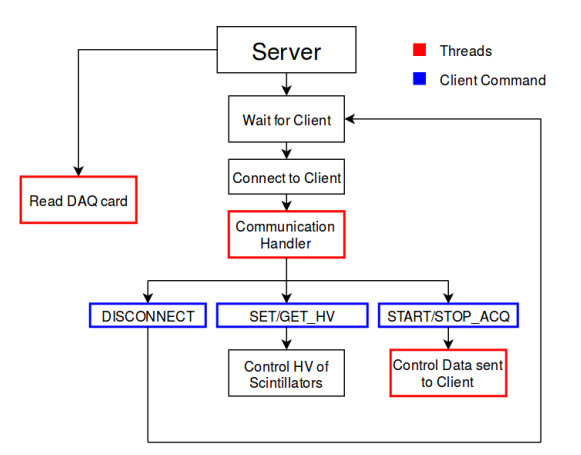

画

 $QQ$ 

イロト イ母 トイヨ トイヨト

- **o** Continuously listen to client connections
- Store data events into a queue (FIFO container) of strings.
- Receive commands from the Client
- $\bullet$  Read event queue and send data to Client (strings of information with time stamps)

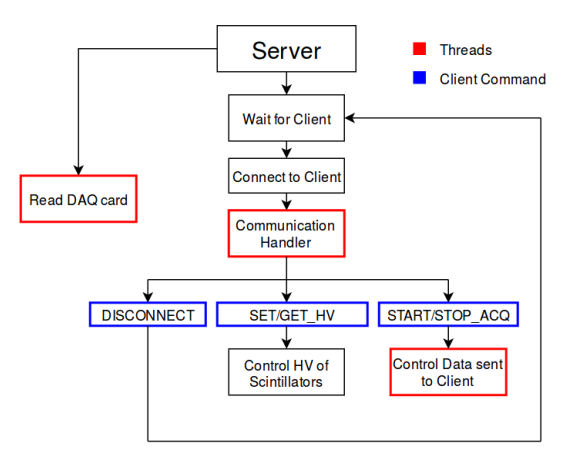

4 D F

**∢ ←** 

画

 $\Omega$ 

 $\equiv$ 

**Connects to Server** during its initialisation

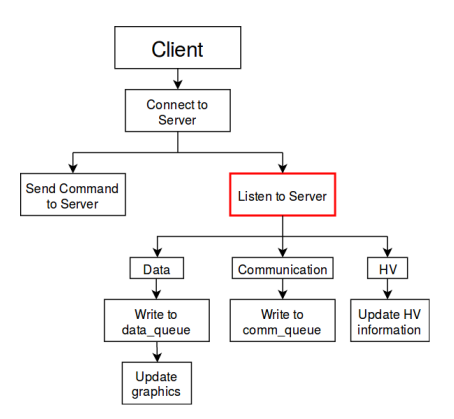

イロト イ部 トメ ヨ トメ ヨト

÷,

- **Connects to Server** during its initialisation
- **Sends commands to** Server

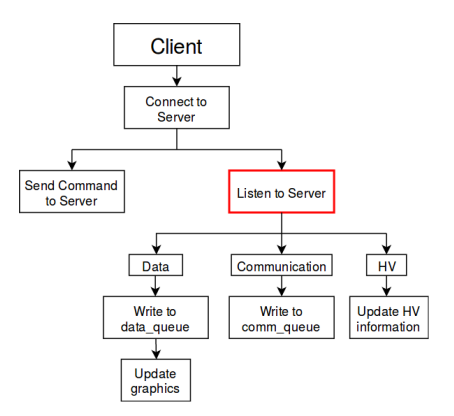

メロメ メ都 メメ 君 メメ 君 メ

画

- **Connects to Server** during its initialisation
- **Sends commands to** Server
- Launches a thread that is continuously listening to Server

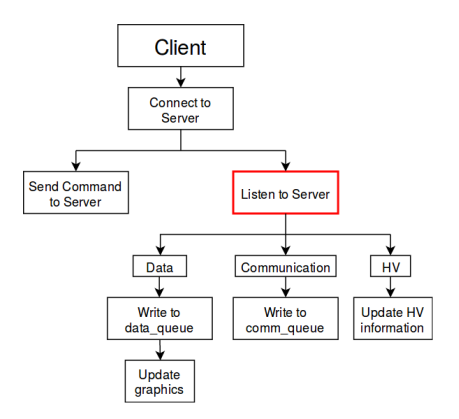

**∢ ロ ▶ - ィ <sub>ロ</sub> ▶** - ィ

画

 $QQ$ 

医下环菌

- **Connects to Server** during its initialisation
- **Sends commands to** Server
- Launches a thread that is continuously listening to Server
- Stores communication info and data acquired from server in separate queues

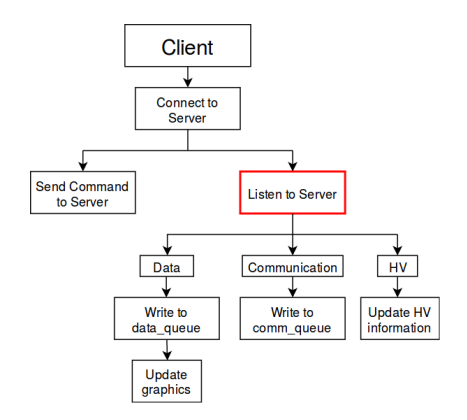

4 0 8

**∢ 何 ≯ →** 

目

 $QQ$ 

重

 $\sim$  $-4$ 

- **Connects to Server** during its initialisation
- **Sends commands to** Server
- Launches a thread that is continuously listening to Server
- Stores communication info and data acquired from server in separate queues
- Creates graphics displaying data events received

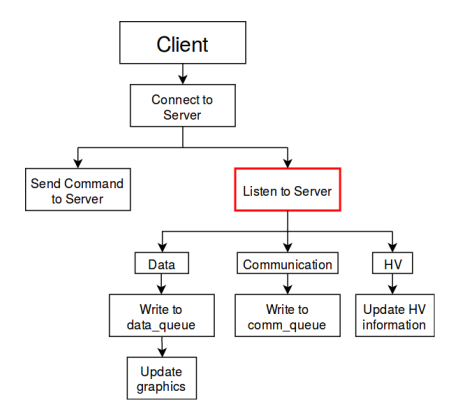

4 D F

4 何 ▶

目

# Server-Client interaction

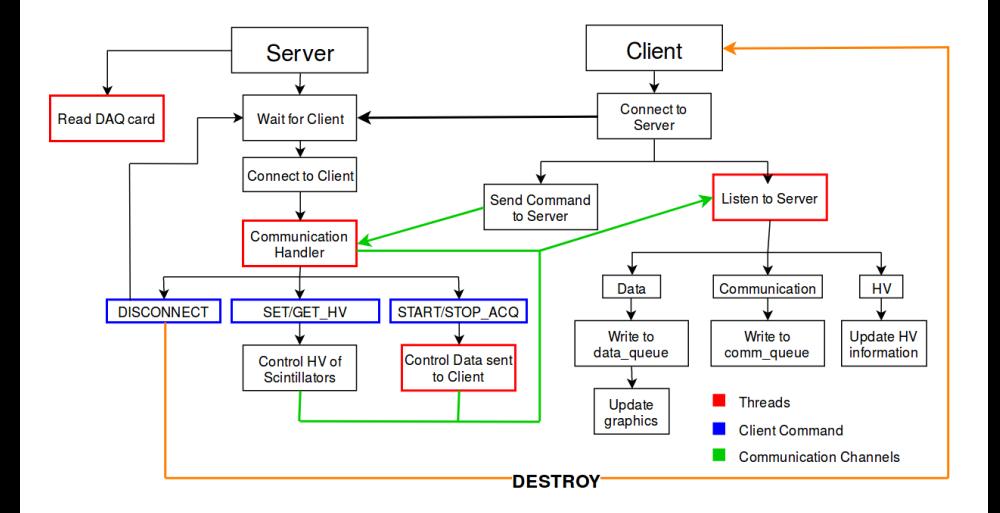

 $298$ 

 $\equiv$ 

 $\left\{ \begin{array}{ccc} 1 & 0 & 0 \\ 0 & 1 & 0 \end{array} \right.$ 

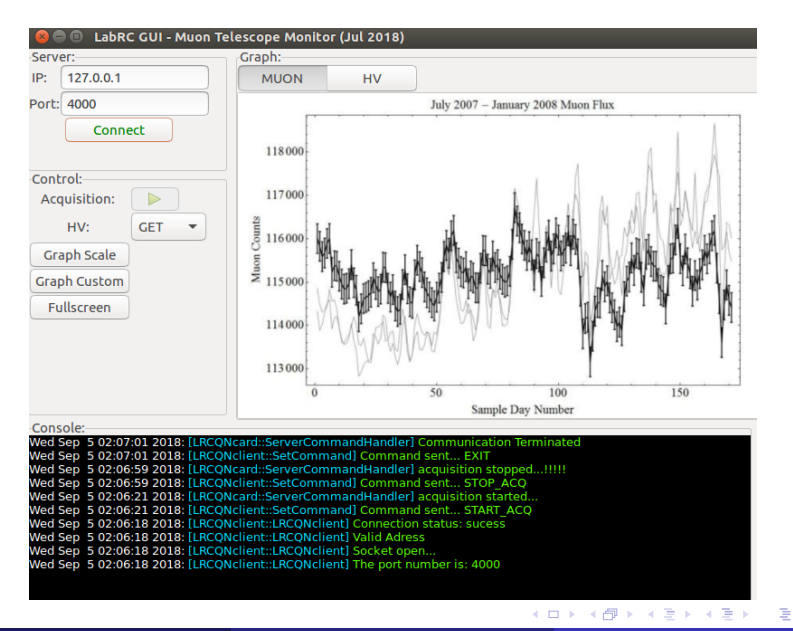

 $QQ$ 

目。  $2990$ 

イロト イ部 トメ ヨ トメ ヨト

#### • Conclude the High-voltage control

4 0 8

- 4 n⊡  $\rightarrow$  ≃

活

- Conclude the High-voltage control
- Conclude the graphic display

4 0 8 ×. э

- Conclude the High-voltage control
- Conclude the graphic display
- Study the correlation between the muon's rate and the weather conditions, namely temperature and atmospheric pressure.

- <span id="page-33-0"></span>• Conclude the High-voltage control
- Conclude the graphic display
- Study the correlation between the muon's rate and the weather conditions, namely temperature and atmospheric pressure.
- Display the results in the 'LIP Control Room' in IST